# Chapter 10: Contingency tables I

#### Timothy Hanson

#### Department of Statistics, University of South Carolina

#### Stat 205: Elementary Statistics for the Biological and Life Sciences

#### Two-sample binary data

- In Chapter 9 we looked at one sample & looked at observed vs. "expected under  $H_0$ ."
- Now we consider two populations and will want to compare two population proportions  $p_1$  and  $p_2$ .
- In population 1, we observed  $y_1$  out of  $n_1$  successes; in population 2 we observed  $y_2$  out of  $n_2$  successes.
- This information can be placed in a contingency table

<span id="page-1-0"></span>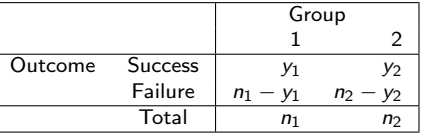

 $\hat{p}_1 = y_1/n_1$  estimates  $p_1 \& \hat{p}_2 = y_2/n_2$  estimates  $p_2$ .

# Example 10.1.1 Migraine headache

- Migraine headache patients took part in a double-blind clinical trial to assess experimental surgery.
- 75 patients were randomly assigned to real surgery on migraine trigger sites ( $n_1 = 49$ ) or sham surgery ( $n_2 = 26$ ) in which an incision was made but nothing else.
- The surgeons hoped that patients would experience "a substantial reduction in migraine headaches," which we will label as success.

# Example 10.1.1 Migraine headache

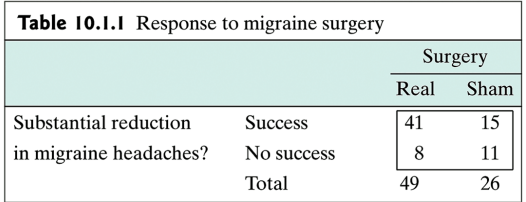

- $\hat{p}_1 = 41/49 = 83.7\%$  for real surgeries.
- $\hat{p}_2 = 15/26 = 57.7\%$  for sham surgeries.
- Real appears to be better than sham, but is this difference significant?

Example 10.1.2 HIV testing

A random sample of 120 college students found that 9 of the 61 women in the sample had taken an HIV test, compared to 8 of the 59 men.

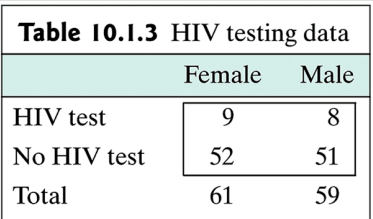

- $\hat{p}_1 = 9/61 = 14.8\%$  tested among women.
- $\hat{p}_2 = 8/59 = 13.6\%$  tested among men.
- These are pretty close.

# Conditional probabilities

- $\bullet$   $p_1$  and  $p_2$  are conditional probabilities. Remember way back in Section 3.3?
- For the migraine data,  $p_1 = \text{pr}\{\text{success}|\text{real}\}\$ and  $p_2 = \text{pr}\{\text{success}|\text{sham}\}\$ .  $\hat{p}_1 = 0.84$  and  $\hat{p}_2 = 0.58$  estimate these conditional probabilities.
- For the HIV testing data,  $p_1 = \text{pr}\{\text{tested}|\text{female}\}\$ and  $p_2 = \text{pr}\{\text{tested}|\text{male}\}\$ .  $\hat{p}_1 = 0.15$  and  $\hat{p}_2 = 0.14$  estimate these conditional probabilities.

# $\chi^2$  test for independence

- There is *no difference* between groups when  $H_0$ :  $p_1 = p_2$  is true.
- That is,  $H_0$ : Pr{success|group 1} = Pr{success|group 2}.
- $\bullet$  If  $H_0$  is true then the outcome (migraine reduction, being tested for HIV, etc.) is independent of the group.
- This is tested using the chi-square statistic

<span id="page-6-0"></span>
$$
\chi_{\mathcal{S}}^2 = \sum_{i=1}^4 \frac{(o_i - e_i)^2}{e_i},
$$

where  $i = 1, 2, 3, 4$  are the four cells in the middle of the contingency table.

 $\bullet$  The  $o_i$  are the observed counts and the  $e_i$  are what's expected if  $p_1 = p_2$ .

# Computing e<sup>i</sup>

- If  $H_0$  :  $p_1 = p_2$  is true then we can estimate the common probability  $p = p_1 = p_2$  by  $\hat{p} = (y_1 + y_2)/(n_1 + n_2)$ . This is  $\hat{p} = 56/75 = 0.747$  for migraine data.
- In the upper left corner we'd expect to see  $\hat{p}n_1 = 0.747(49) = 36.59$  successes in the real surgery group, and so  $49 - 36.59 = 12.41$  failures in the lower left.
- In the upper right corner we'd expect to see  $\hat{p}n_2 = 0.747(26) = 19.41$  successes in the sham surgery group, and so  $26 - 19.41 = 6.59$  failures in the lower right.

[10.1 Introduction](#page-1-0) 10.2  $2 \times 2$  contingency tables<br>[10.4 Fishers exact test](#page-13-0) 10.5  $r \times k$  [contingency table](#page-18-0)

# Observed and expected under  $H_0$

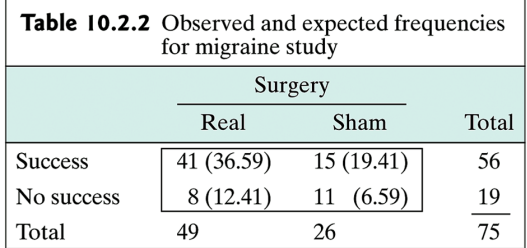

$$
\chi^2_S=\frac{(41-36.59)^2}{36.59}+\frac{(15-19.41)^2}{19.41}+\frac{(8-12.41)^2}{12.41}+\frac{(11-6.59)^2}{6.59}=6.06.
$$

## The P-value

- When  $H_0: p_1 = p_2$  is true,  $\chi_S^2$  has a  $\chi_1^2$  distribution, chi-square with 1 degree of freedom.
- The P-value is the tail probability of a chi-square density with  $1$  df greater than what we saw  $\chi^{2}_{\mathcal{S}}$ . The P-value is the probability of seeing  $\hat{p}_1$  and  $\hat{p}_2$  even further away from each other than what we saw.
- We can get the P-value out of R using chisq.test, but now we need to put in a contingency table in the form of a matrix to get our P-value.

# Obtaining surgery data P-value in R

- Need to create a  $2 \times 2$  matrix of values first
	- > surgery=matrix(c(41,8,15,11),nrow=2)
	- > colnames(surgery)=c("Real","Sham")
	- > rownames(surgery)=c("Success","No success")

#### > surgery

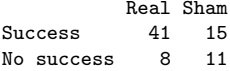

• The default chisq.test(surgery) uses

 $\chi^2_{Y} = \sum_{i=1}^{4} \frac{(|o_i - e_i| - 0.5)^2}{e_i}$  $\frac{e_i}{e_i}$  Called "Yates continuity correction" & gives more accurate P-values in small samples.

> chisq.test(surgery)

Pearson's Chi-squared test with Yates' continuity correction

```
data: surgery
X-squared = 4.7661, df = 1, p-value = 0.02902
```
# Obtaining surgery data P-value in R

To get the statistic and P-value in your book, we have to turn the Yates correction "off" using chisq.test(surgery,correct=FALSE).

> chisq.test(surgery,correct=FALSE)

Pearson's Chi-squared test

```
data: surgery
X-squared = 6.0619, df = 1, p-value = 0.01381
```
- We reject  $H_0$ :  $p_1 = p_2$  at the 5% level. The surgery significantly reduces migraines.
- Either P-value  $= 0.029$  (using Yate's) or P-value  $= 0.014$ (regular) is fine.

# 10.3 Two ways to collect data

- There are two ways to collect 2  $\times$  2 contingency table data.
- Cross-sectional data is collected by randomly sampling *n* individuals and cross-classifying them on two variables.
- Example Ask  $n = 143$  random individuals two questions: salary high/low and education high-school/college.
- **•** The row and column totals are random.
- **Product binomial** data is collected when a fixed number from one group is sampled, and a fixed number from another group is sampled.
- Example: Real vs. sham surgery for migraine.

#### 10.4 Fishers exact test

- For the chi-square test to be valid, we cannot have very small sample sizes, say less than 5 in any cell.
- For small sample sizes there is an exact test, called Fisher's exact test for testing  $H_0$ :  $p_1 = p_2$ .
- Fisher's test computes all possible  $2 \times 2$  tables with the same number of successes and failures (56 successes and 19 failures for the migraine study) that make  $\hat{p}_1$  and  $\hat{p}_2$  even further apart than what we saw, and adds up the probability of seeing each table. Your book has details if you are interested on pp. 381–383.
- <span id="page-13-0"></span>An alternative, that also works for small sample sizes, is the equivalent of the permutation test of Section 7.1, only for binary data, given by chisq.test(surgery,simulate.p.value=TRUE).

#### Example 10.4.5 Flu shots

A random sample of college students found that 13 of them had gotten a flu shot at the beginning of the winter and 28 had not. Of the 13 who had a flu shot, 3 got the flu during the winter. Of the 28 who did not get a flu shot, 15 got the flu.

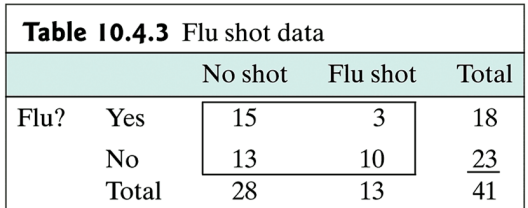

Want to test  $H_0$ :  $p_1 = p_2$  vs.  $H_0$ :  $p_1 > p_2$  where  $p_1$  is probability of getting flu among those without shots and  $p_2$  is probability of getting flu among those that got shots.

#### P-value for flu shot data

Tables where  $p_1$  and  $p_2$  are even further apart in the direction of  $H_A$ :  $p_1 > p_2$ 

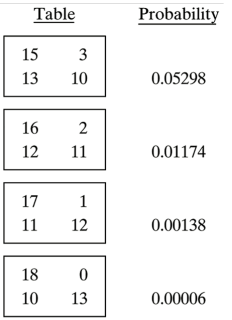

**Figure 10.4.1** 

 $P-value = 0.05298 + 0.01174 + 0.00138 + 0.00006 = 0.06616.$ 

# Fisher's exact test

The probability of each table is given by the *hypergeometric* distribution and is beyond the scope of this course, although your book does a nice job of explaining if you are interested. For the flu shot data to carry out Fisher's test we type

```
> flu=matrix(c(15,13,3,10),nrow=2)
```

```
> fisher.test(flu,alternative="greater")
```
Fisher's Exact Test for Count Data

```
data: flu
p-value = 0.06617
alternative hypothesis: true odds ratio is greater than 1
sample estimates:
odds ratio
 3.721944
```
We'll discuss what an odds ratio is next time. For now, we accept  $H_0$ :  $p_1 = p_2$  at the 5% level. There is not statistically significant evidence that getting a flu shot decreases the probability of getting the flu.

## Directional alternatives

- $\bullet$  Using fisher.test we can test  $H_0$  :  $p_1 = p_2$  versus one of (a)  $H_A$ :  $p_1 \neq p_2$ , (b)  $H_A$ :  $p_1 < p_2$ , or (c)  $H_A$ :  $p_1 > p_2$ .
- Use alternative="two.sided" (the default) or alternative="less" or alternative="greater".
- Fisher's test is better than the chi-square test; just use the Fisher test in your homework.
- You will use chisq.test for tables larger than  $2 \times 2$  instead, our next topic...

# 10.5  $r \times k$  contingency table

- $\bullet$  The number of categories is generalized to r instead of 2.
- The number of groups is generalized to  $k$  instead of 2.
- Still want to test  $H_0$ : the probabilities of being in each of the  $r$  categories do not change across the  $k$  groups.
- <span id="page-18-0"></span>• In the next example,  $r = 3$  categories (agricultural field, prairie dog habitat, grassland) and  $k = 3$  groups (2004, 2005, 2006).

# Example 10.5.1 Plover Nesting

Wildlife ecologists monitored the breeding habitats of mountain plovers for three years and made note of where the plovers nested.

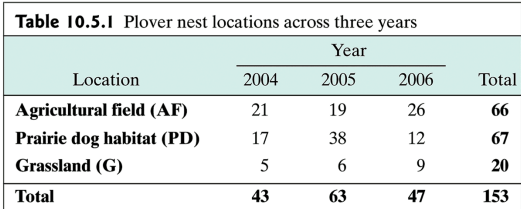

Question: do nesting choices vary over time?

#### Plover nesting percentages over time

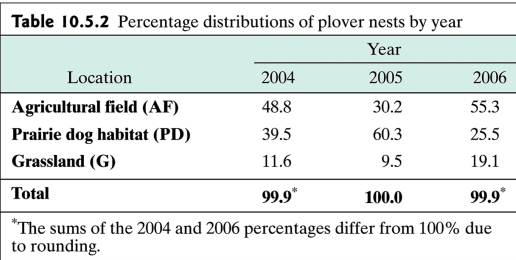

## Stacked bar plot

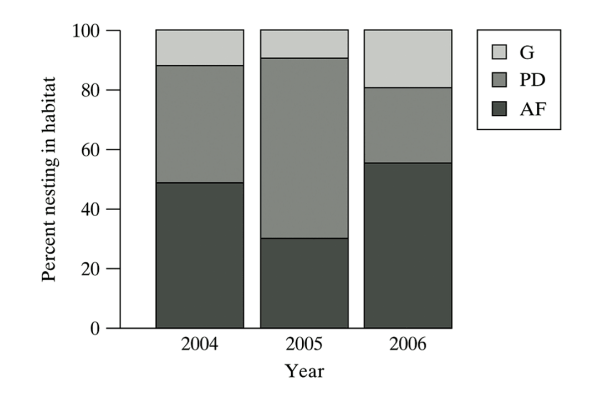

If the percentages of nesting choice are the same for each year, then the gray areas will be equal.

## Chi-square test

- $\bullet$  H<sub>0</sub> category percentages do not change across groups.
- The chi-square test statistic is given by

$$
\chi_{\mathcal{S}}^2 = \sum_{\text{all cells}} \frac{(e_i - o_i)^2}{e_i}.
$$

Here,  $e_i$  is the total number in the group (column total) times the total row percentage, i.e.

$$
e = \frac{\text{row total} \times \text{column total}}{\text{grand total}}.
$$

 $\chi_{\mathcal{S}}^2$  has a  $\chi_{\mathit{df}}^2$  where  $df = (r-1)(k-1).$  This is where the P-value comes from.

#### Plover data, observed & expected

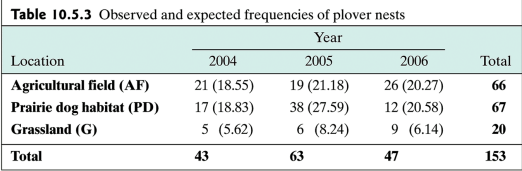

Upper left  $18.55 = \frac{43(66)}{153}$ ,

$$
\chi^2_S = \frac{(21-18.55)^2}{18.55} + \cdots + \frac{(9-6.14)^2}{6.14} = 14.09.
$$

### Chi-square test in R

```
> plover=matrix(c(21,17,5,19,38,6,26,12,9),nrow=3)
> plover
    [,1] [,2] [,3]
[1,] 21 19 26
[2,] 17 38 12
[3,] 5 6 9
> chisq.test(plover)
       Pearson's Chi-squared test
data: plover
X-squared = 14.0894, df = 4, p-value = 0.007015
```
We reject  $H_0$  that nesting preference does not change over time at the 5% level.